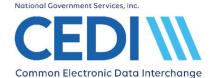

# **CEDI Internet Gateway Frequently Asked Questions (FAQ)**

Information about the CEDI Internet Gateway and the CAQH CORE Rules can be found in the following resources:

- CEDI Companion Guide for 5010 Transactions
- CAQH CORE Web site www.caqh.org
- CEDI Transaction Flows at <a href="https://www.ngscedi.com/web/ngscedi/faqs-reference-documents">https://www.ngscedi.com/web/ngscedi/faqs-reference-documents</a>

## 1. What is the CEDI Internet Gateway?

The CEDI Internet Gateway supports the CAQH CORE Phase I, II and III Operating Rules for the exchange of batch 276/277 and 835 transactions via an internet connection.

### 2. What transactions can be exchanged through the CEDI Internet Gateway?

Only the batch X12 276/277 Claim Status Request and Response files and the X12 835 Electronic Remittance Advice files.

The CEDI Internet Gateway does not allow for submission of X12 837 or NCPDP claim files, nor does it support real time X12 276/277 Claim Status Request Response transactions.

## 3. How do I connect to the CEDI Internet Gateway?

Connection to the CEDI Internet Gateway is established by HTTP+MIME or SOAP+WSDL Message Envelope Standards and Message Exchanges following CAQH CORE Rules. Trading Partners must work with their vendors to obtain a tool or application supporting the CAQH CORE connectivity and security requirements.

Software vendors wanting to offer this option, can obtain the CORE Rules on the CAQH CORE web site <a href="https://www.caqh.org">www.caqh.org</a>.

### 4. What are the URLs needed for connection to the CEDI Internet Gateway?

The following URLs cannot be accessed directly. Software vendors will need to use the URLs in their tool or application as specified in the CAQH CORE Rules.

For HTTP+MIME connections to the CEDI Internet Gateway, external Trading Partners use the URL: https://cedisw.ngscedi.com/CoreBatchGateway/TransactionSocketServlet.

For SOAP+WSDL connections to the CEDI Internet Gateway, external Trading Partners use the URL: https://cedisw.ngscedi.com/CoreBatchGateway/soap/coreservice.

#### 5. Do I need to complete an enrollment to use the CEDI Internet Gateway?

Additional CEDI enrollment forms are not needed. However, the CEDI Internet Gateway cannot be used without a X.509 Certificate.

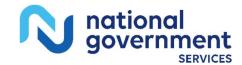

Last Revision: April 13, 2023 Page 1 of 2

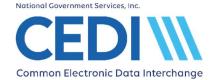

## **CEDI Internet Gateway Frequently Asked Questions (FAQ)**

All CEDI Trading Partners are setup with the ability to submit an X.509 Certificate to the CEDI SFTP Gateway in order to use the Certificate with the CEDI Internet Gateway.

#### 6. What is an X.509 Certificate?

An X.509 Certificate is a method of authentication. It is a digital certificate using the widely accepted international X.509 public key infrastructure (PKI) standard to verify a public key belongs to a user, computer or service identity contained within the certificate.

7. Who is an approved certificate authority for issuing a X.509 Certificate?

Digicert and Entrust are approved Certificate Authorities.

#### 8. How do I submit the X.509 Certificate?

The X.509 Certificate must be uploaded to the CEDI SFTP Gateway using a Network Service Vendor (NSV) connection. Once the X.509 Certificate is received, CEDI will return a Transaction Acknowledgement Report (TRN) indicating if the Certificate was accepted or rejected by CEDI. Once an accepted TRN file is received, the Trading Partner may start using the CEDI Internet Gateway to exchange the X12 276/277 and/or 835 transactions.

9. Where can I find more information about the CEDI Internet Gateway?

More information about the CEDI Internet Gateway and the CAQH CORE Rules can be found in the following resources:

- CEDI Companion Guide for 5010 Transactions
- CAQH CORE Web site www.caqh.org
- CEDI Transaction Flows at <a href="https://www.ngscedi.com/web/ngscedi/faqs-reference-documents">https://www.ngscedi.com/web/ngscedi/faqs-reference-documents</a>

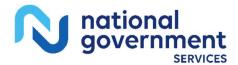